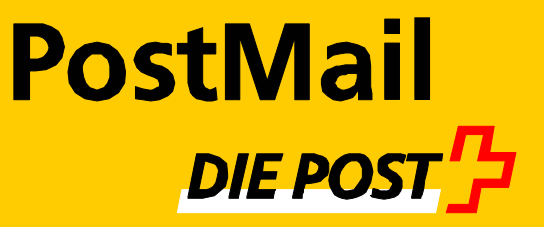

# **Digitale Zertifikate**

Ausgabe und Anwendung

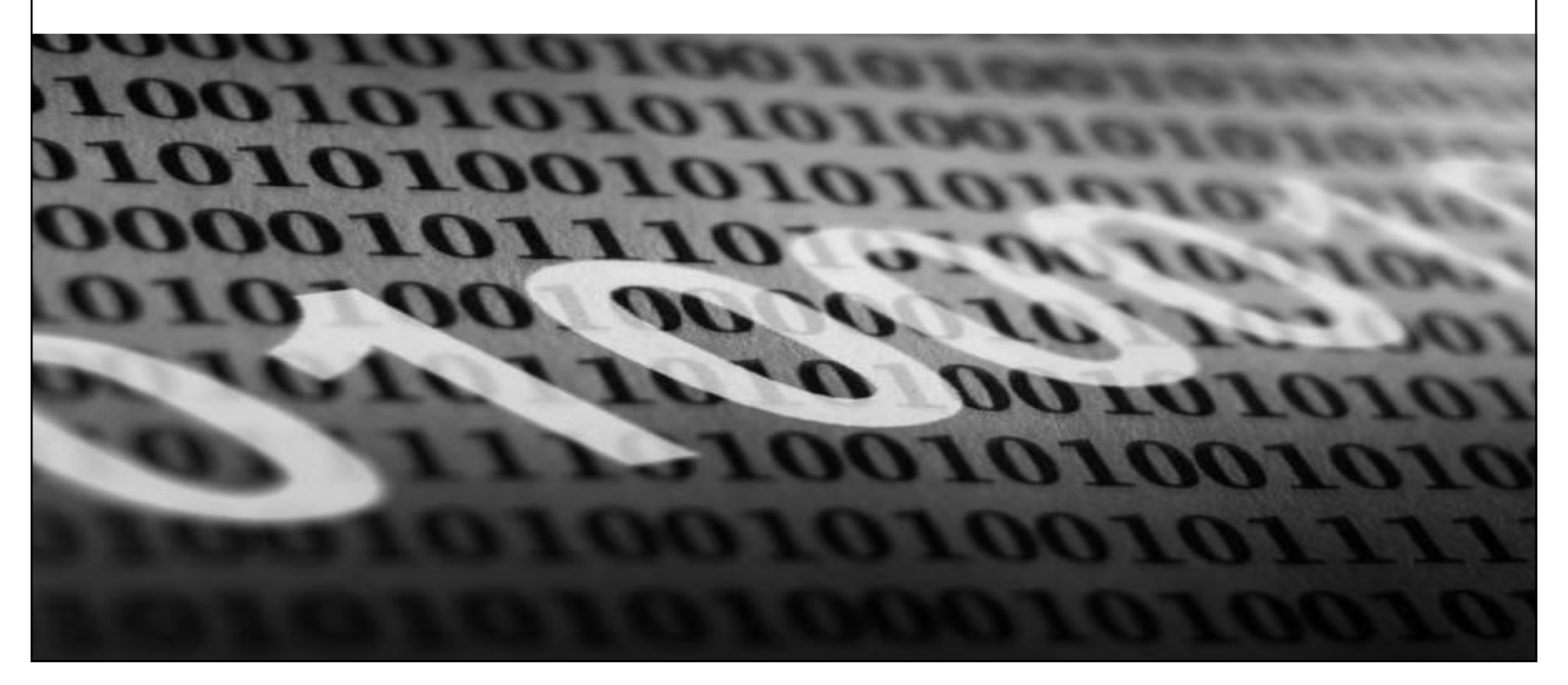

## **Ausgabe - Postzertifikate Ziel**

Die Ausgabe von Postzertifikaten soll eine schnelle Verbreitung von ZertES-konformen Zertifikaten ermöglichen.

## **Ausgabe - Postzertifikate** Ablauf

#### **Internet**

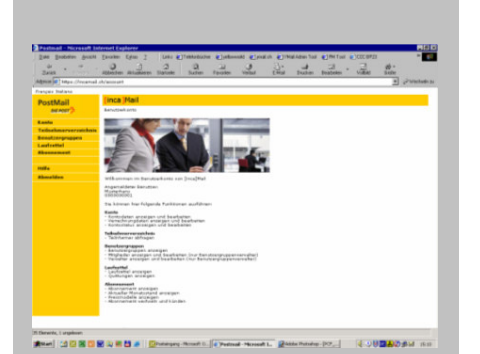

Antrag online ausfüllen Antrag ausdrucken

#### **Poststelle**

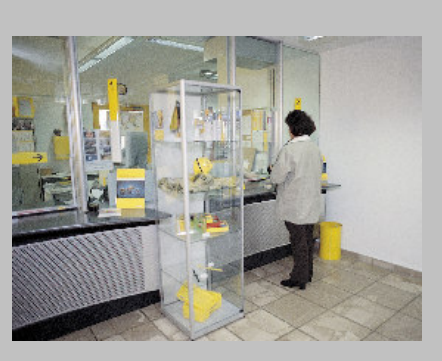

Kontrolle Ausweis und Antrag Aushändigung Starter-Kit Versand Ausweiskopie und Antrag an **Zentrale RA** 

oder Mobile RA

#### **Zentrale RA**

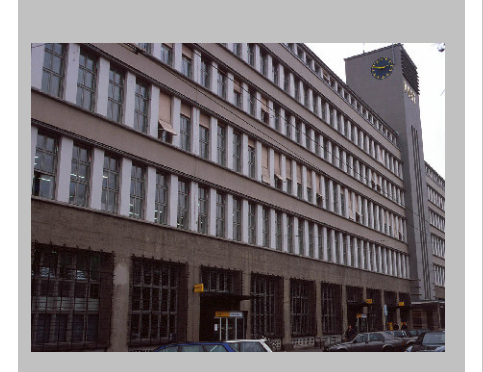

Kontrolle, Erfassung und Archivierung Dokumente

Beantragen der Zertifikate bei SwissSign

F-Mail Benachrichtigung mit Link an Kunde

#### **Internet**

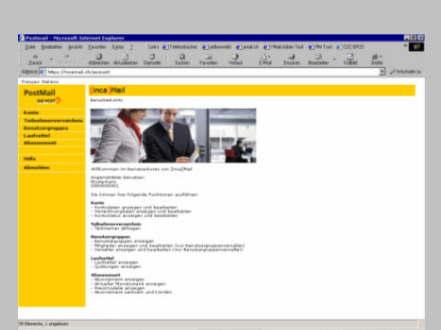

**Installation Treiber** und download Zertifikate auf Chipkarte

## **Anwendung - [inca]Mail Ziel**

[inca]Mail ist die elektronische Plattform für den sicheren und nachweisbaren Versand von elektronischen Nachrichten.

Die Kommunikation kann dabei sowohl zwischen Menschen, zwischen Menschen und Anwendungen und zwischen Anwendungen erfolgen.

> Die Schweizerische Post PostMail

## **Anwendung - [inca]Mail** Was wird geboten?

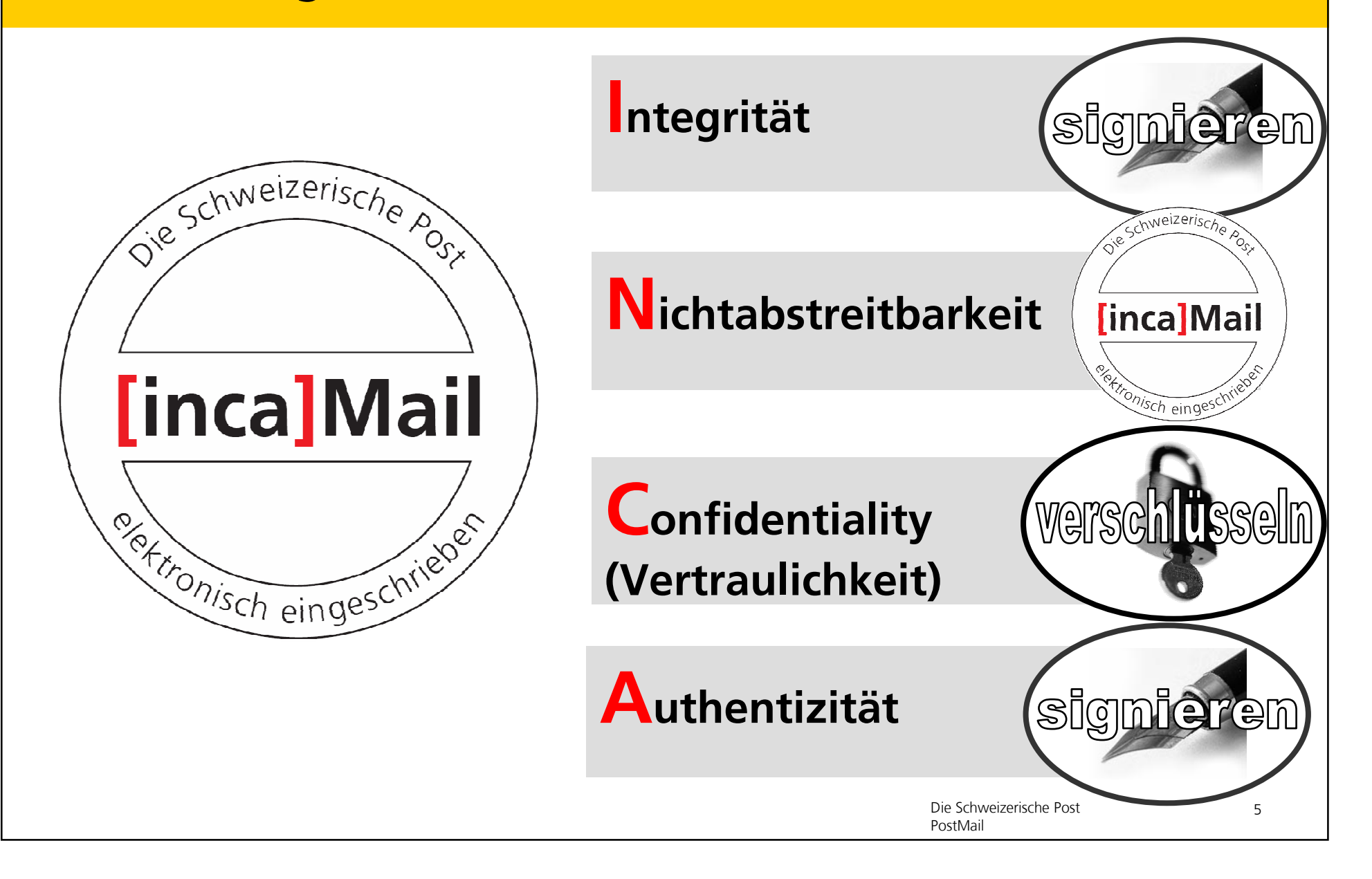

## **Anwendung - [inca]Mail** Aufbau

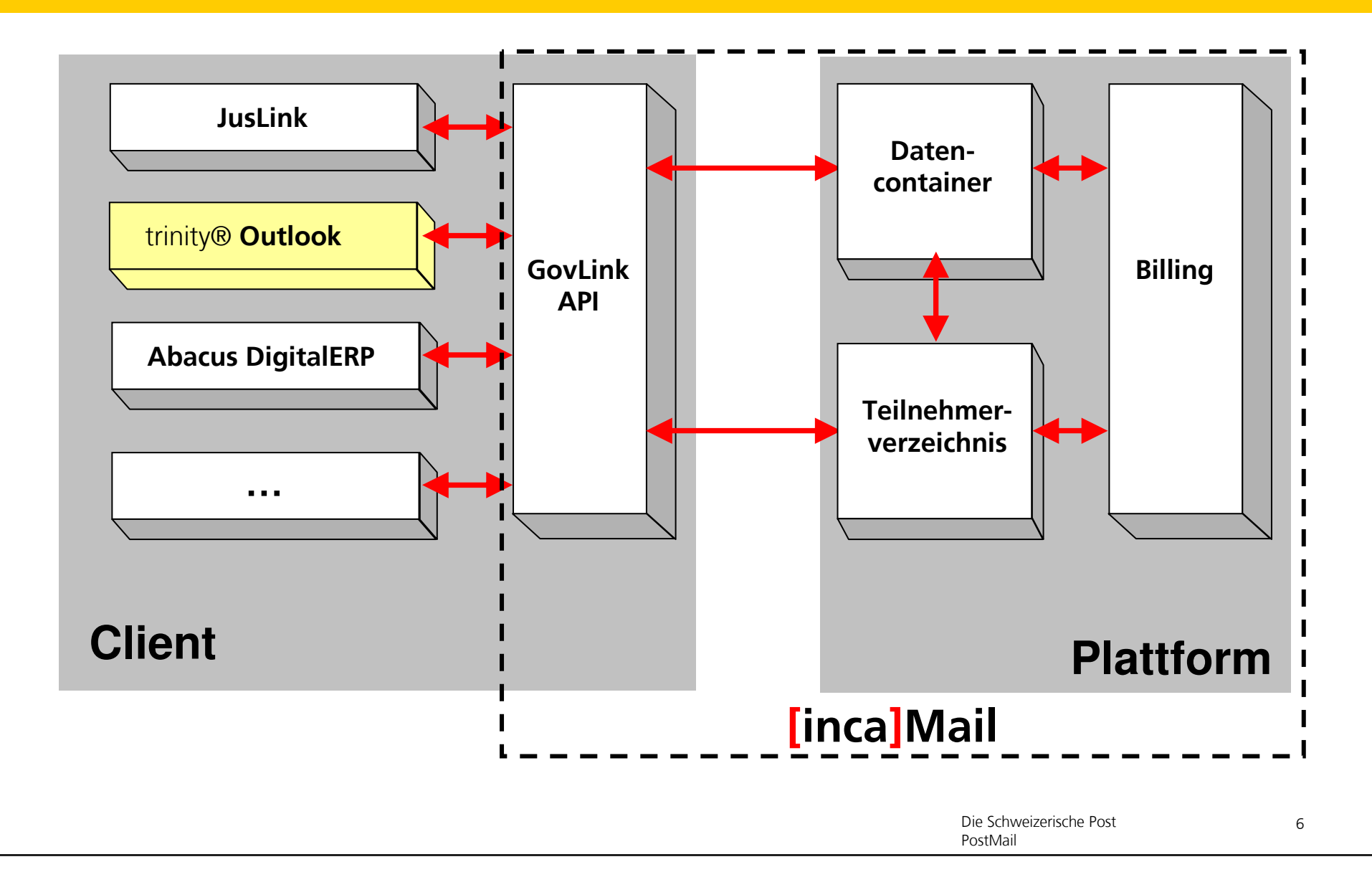

# **Anwendung - [inca]Mail**

Voraussetzungen

### **Zertifikate**

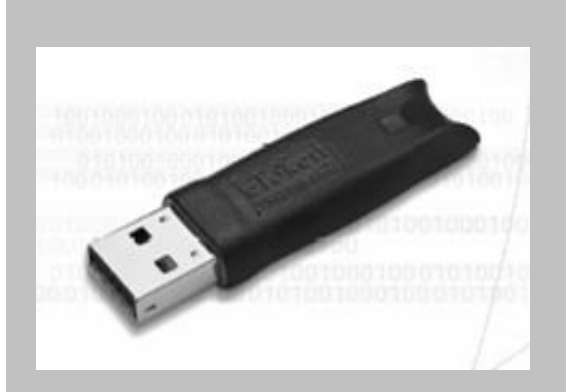

Von [inca]Mail zugelassene Zertifikate (auch nicht Post Zertifikate sind möglich)

#### Kriterien:

- Registrierungsverfahren
- Haftung Herausgeber
- Allgemeine Sicherheit

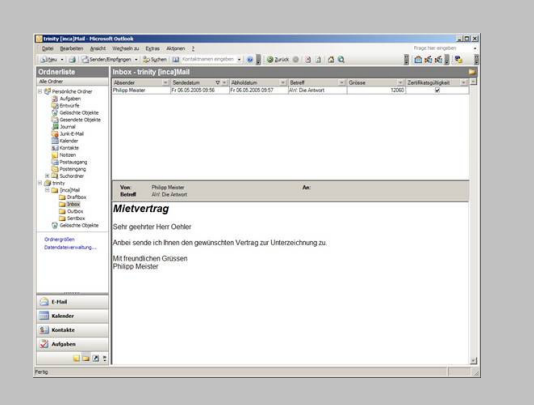

Finzelversand - Outlook-Client (Post) - Juslink-Client (BG)

Massenversand - Digital ERP (ABACUS)

Eigene und weitere Clients möglich

#### **Client-Applikation [inca]Mail Account**

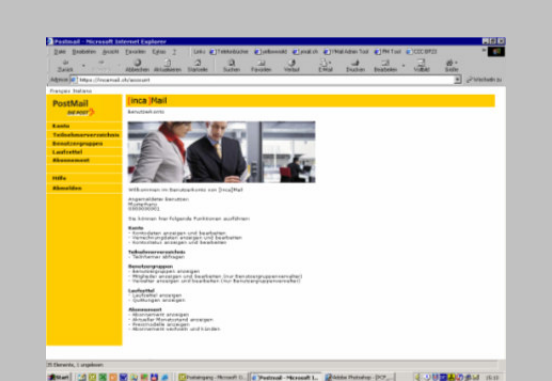

Mit Zertifikaten und Clientapplikation registrieren und loslegen

## **Anwendung - [inca]Mail** Wie funktioniert es?

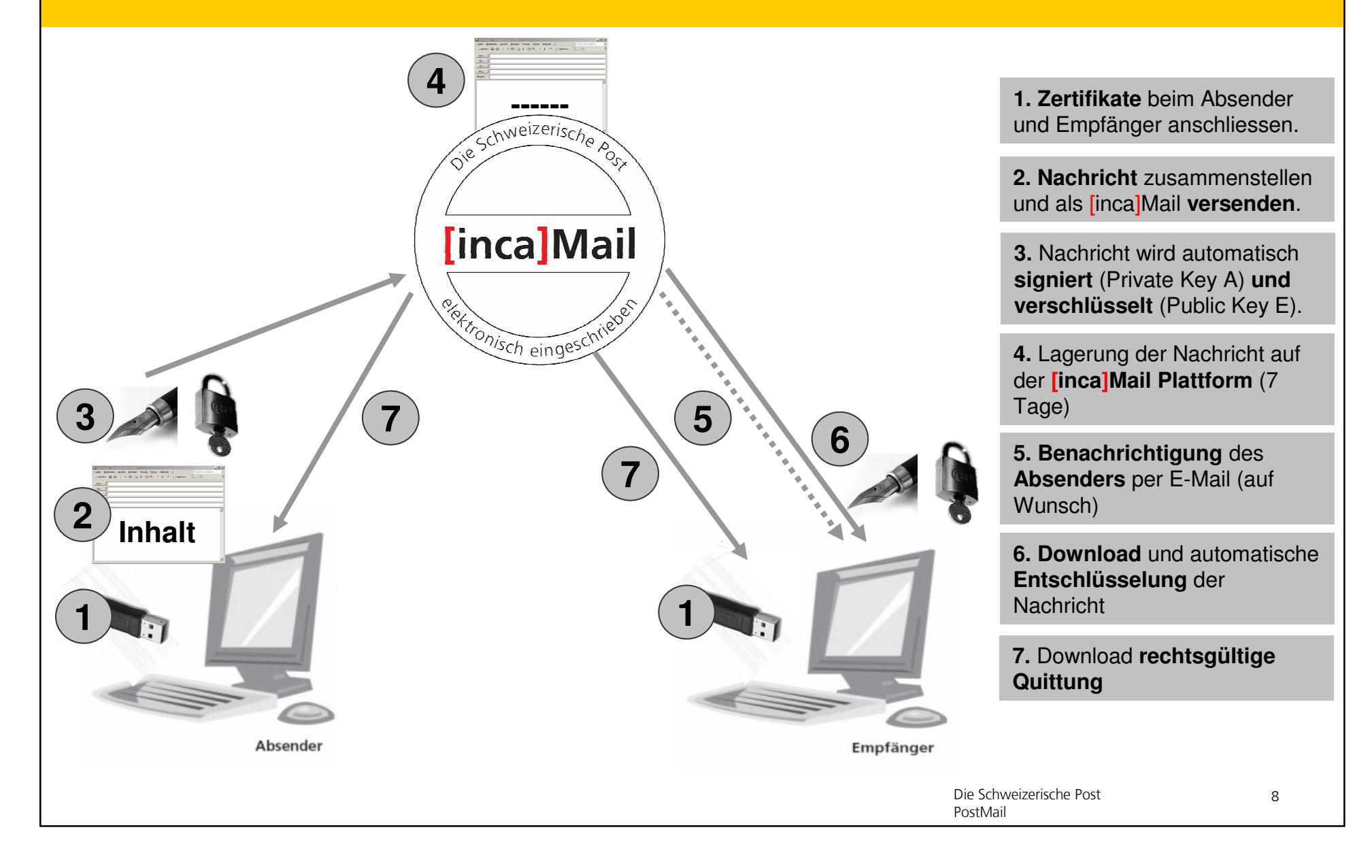

## **Anwendung - [inca]Mail** Kundencase Bundesgericht

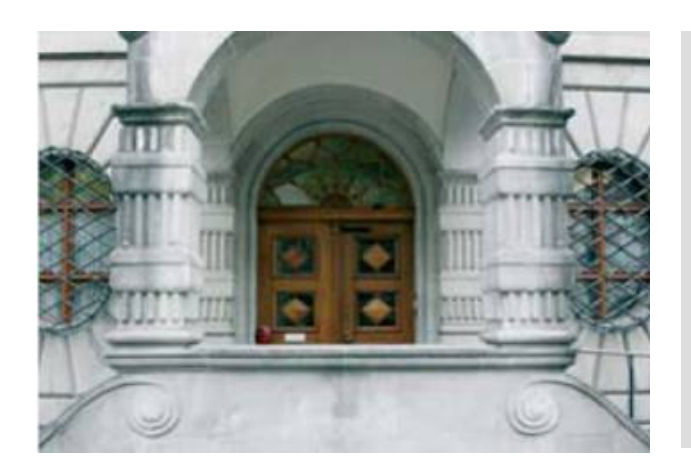

- · Pilotbetrieb
- Kommunikation zwischen Bundesgericht und Anwälten
- · Elektronischer Austausch von Rechtsdaten
- · Eigener Juslink-Client · Ermöglicht versenden von Formularen

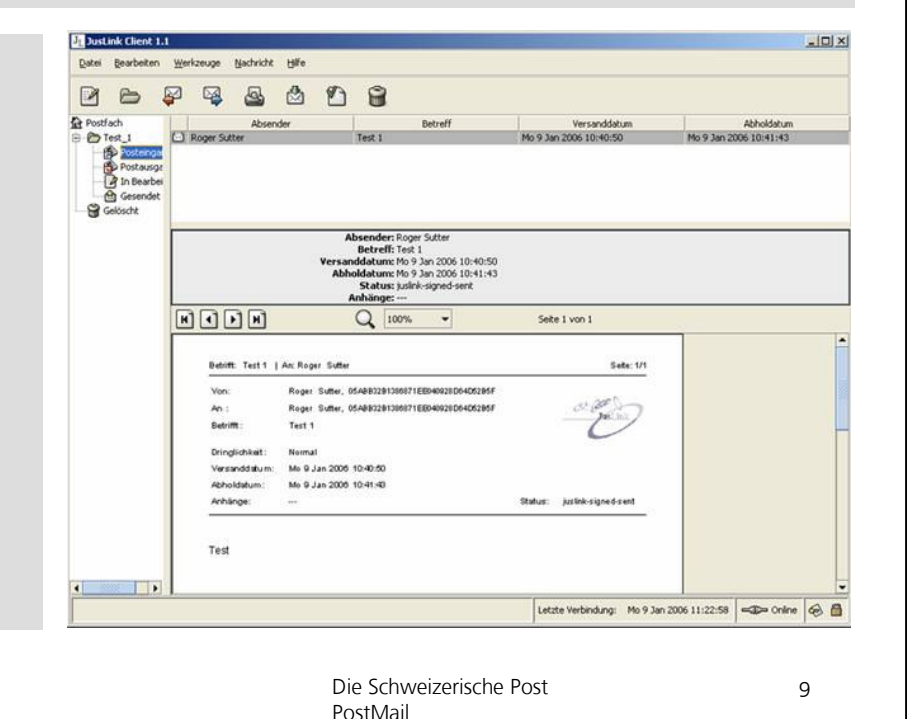

## **Anwendung - [inca]Mail** Wie ist der Stand der Dinge?

### **Pilotbetrieb**

- Läuft seit November 2005
- Für alle interessierten Organisationen, Unternehmen und Privatpersonen
- Alle Infos unter www.incamail.ch

### **Markteintritt**

- [inca]Mail Frühling/Sommer 2006
- Postzertifikate bis Ende 2006

# Anwendung - [inca]Mail

Livedemo

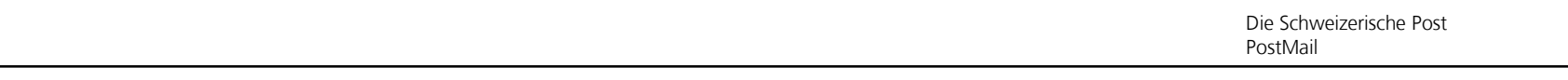

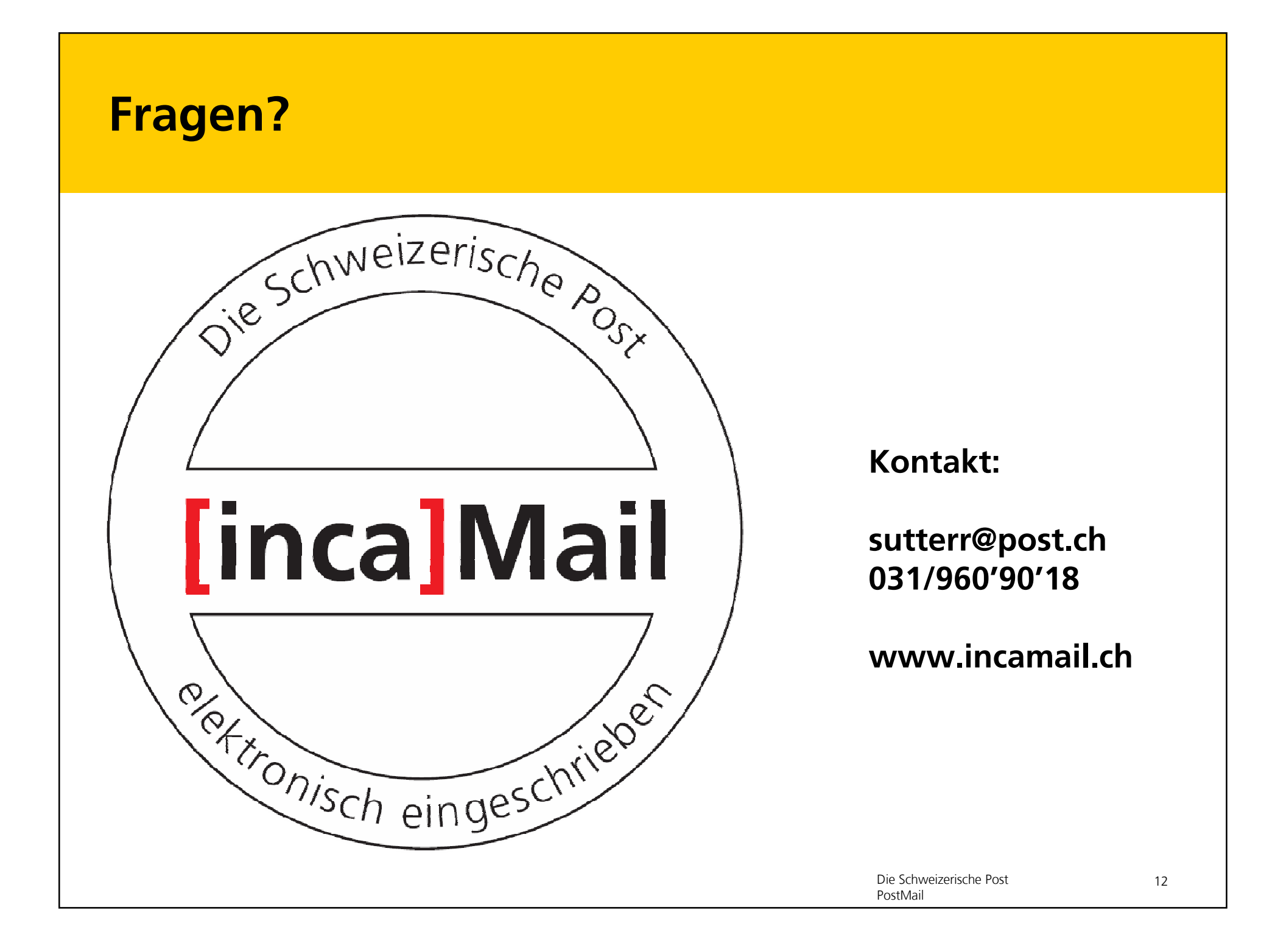